## Number of hours in the current priority

## Use case

This calculated field returns the **number of hours that an issue has had the current priority**. The value of the field will change when the *Priority* field is updated with a different value.

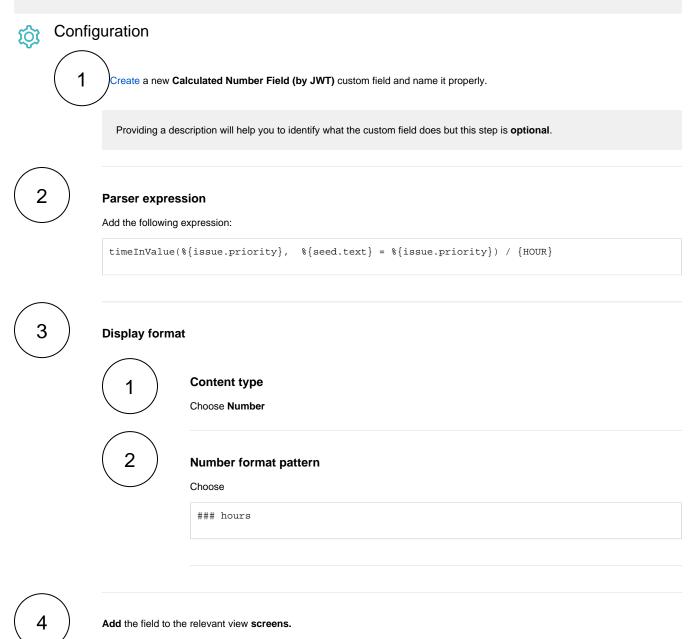

Remember: All calculated fields are read-only and cannot be manually updated on a create or edit screen.

| Title                                                                 | Field type | JWT feature | Label      |
|-----------------------------------------------------------------------|------------|-------------|------------|
| Difference between the current date and the earliest due date         | Number     |             |            |
| Elapsed time between creation and resolution                          | Number     |             | STAFF PICK |
| Highest value out of several fields                                   | Text       |             |            |
| Months elapsed                                                        | Number     |             |            |
| Number of days an issue was in the Open status against a JWT calendar | Number     |             |            |
| Number of hours in the current priority                               | Number     |             |            |
| Number of issues in the same version                                  | Number     |             |            |
| Number of open subtasks                                               | Number     |             |            |
| Number of times a custom field has been changed                       | Number     |             |            |
| Number of times a resolved issue has been rejected                    | Number     |             |            |
| Number of unresolved blocking issues                                  | Number     |             | STAFF PICK |
| Operate with field values from sub-tasks                              | Number     |             |            |
| Sum of field value from issues in JQL query                           | Number     |             |            |
| Sum of Tempo billable hours                                           | Number     |             |            |
| Time left before the issue is due                                     | Number     |             |            |
| Total of all story points in an epic                                  | Number     |             | STAFF PICK |
| Total remaining estimate in an epic (all linked issues)               | Number     |             |            |
| Total remaining estimate in an epic (no sub-tasks)                    | Number     |             |            |

If you still have questions, feel free to refer to our support team.